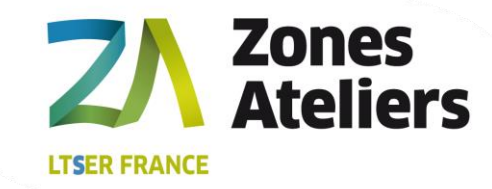

# **GESTION DES DONNÉES DU RÉSEAU DES ZONES ATELIERS Document Technique**

Novembre 2020 Auteurs et Affiliations V. Girard (CNRS)

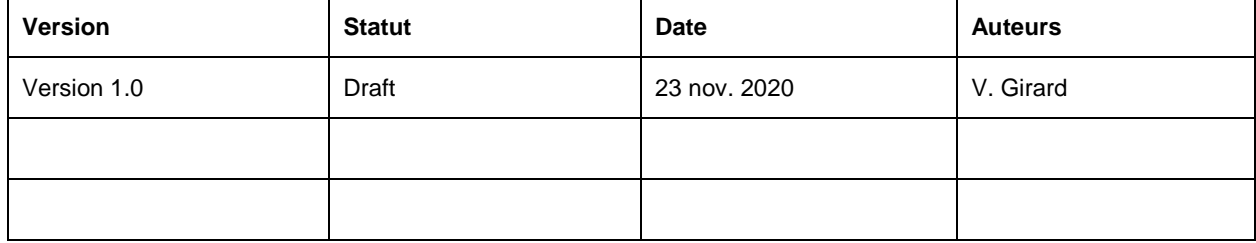

## **SOMMAIRE**

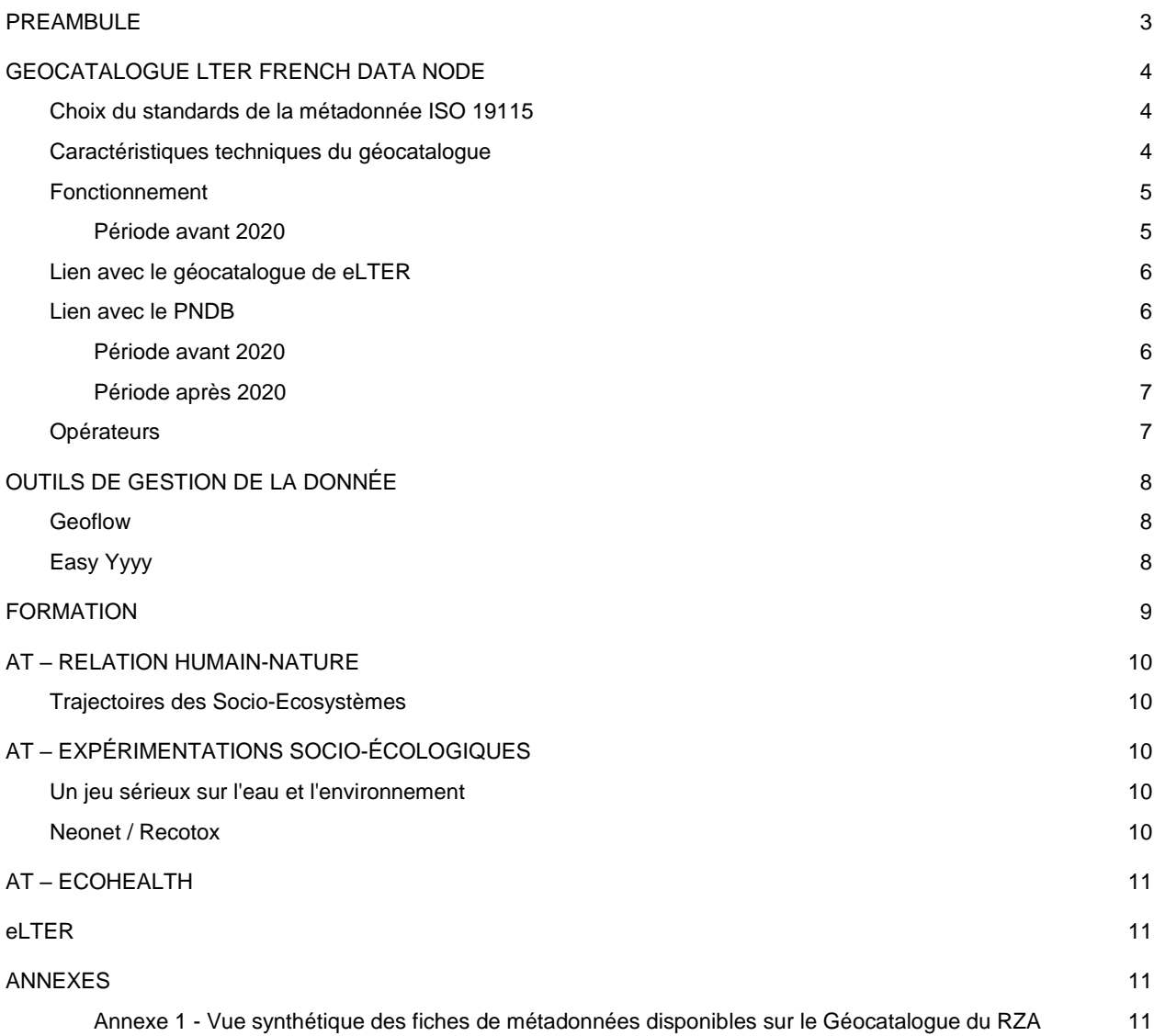

### <span id="page-2-0"></span>**1. PREAMBULE**

Le Réseau des Zones Ateliers (RZA) est devenue Infrastructure de Recherche<sup>1</sup> des socio-écosystèmes en mai 2018 et compte 14 Zones Ateliers (ZAs), labellisées pour les plus anciennes il y a près de 25 ans. Le RZA est conçu comme une opération de recherche qui consiste à décrire, comprendre et prédire la réponse d'écosystèmes plus ou moins anthropisés au changement global, pour formaliser et théoriser le fonctionnement des socio-écosystèmes, et aider ainsi à leur gestion et leur gouvernance. La démarche intègre une communauté d'acteurs incluant les chercheurs au sein d'un réseau beaucoup plus large associant tous les acteurs de la société civile. Cette communauté innove et expérimente pour générer des socio-écosystèmes durables, pilotés selon des principes de gestion adaptative et par une gouvernance elle-même adaptative. Un schéma conceptuel partagé a permis d'harmoniser les questions, les protocoles et les données collectées (à la fois pour des variables écologiques et socio-économiques ; Bretagnolle et al. 2019<sup>2</sup>).

La gestion de la donnée au sein du RZA s'organise autour de la centralisation des métadonnées à des fins d'interfaçage avec les portails nationaux (PNDB, Geoportail<sup>3</sup>, etc.) et européens (Elter) et des actions transversales thématiques. Notamment, le RZA s'appuie sur le collectif BED<sup>4</sup> pour développer des outils (ex. Geoflow) et prendre à charge l'animation de gestion de la donnée et la formation des membres des ZAs (ex. ET E-ENVIR 2021).

Les informations qui suivent visent à fournir les éléments techniques précis et une diffusion restreinte.

 $\overline{a}$ 

<sup>1</sup> https://data.enseignementsup-recherche.gouv.fr/pages/infrastructure-de-recherche-fdr2018/?refine.acronyme=E - LTER-France%20RZA

<sup>2</sup> Bretagnolle V., Benoit M., Bonnefond M., Breton V., Church J., Gaba S., ... & Hervé Fritz (2019) Action-orientated research and framework: insights from the French Long-Term Social-Ecological Research network. Ecology & Society, 2019.

<sup>3</sup> https://www.geoportail.gouv.fr/

<sup>4</sup> http://www.za-inee.org/fr/data-md-intro

### <span id="page-3-0"></span>**I. GEOCATALOGUE LTER FRENCH DATA NODE**

### <span id="page-3-1"></span>**CHOIX DU STANDARDS DE LA METADONNEE ISO 19115**

Choix de l'outil GéoNetwork en 2016, largement partagé à l'international et bénéficiant d'une communauté active (amélioration constante de l'outil).

Inconvénient : outil dédié principalement à la donnée spatialisée, présentant des limites dans la description des données écologiques. Pour ces dernières, le format des métadonnées généralement adopté est EML (cf. PNDB ; GBIF).

Standard du GéoNetwork : la norme utilisée est ISO 19115 et ISO 19139 pour sa forme opérationnelle, et n'est pas compatible avec l'EML.

### <span id="page-3-2"></span>**CARACTERISTIQUES TECHNIQUES DU GEOCATALOGUE**

GEONETWORK : spécifications techniques

Version installée : GeoNetwork 3.4.2 (la dernière) + java 1.8 + Postgres 9.6 + Postgis 2.2 + tomcat 8

- ID Géocatalogue : fb9b92af-a450-4eb8-900f-d8158810ec24
- SVN UUID : ef0be8d3-bec5-4c24-9828-bf4b6b4b1fdd
- Accès géocatalogue via interface web :
	- o Login : zageonetwork
	- o Password : geonetZA007

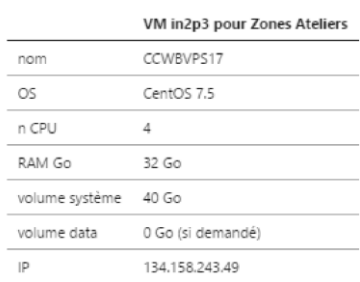

Le document expliquant son installation est ici :

- https://github.com/zer0mode/GNdplyi
- https://github.com/zer0mode/CS-repo/blob/master/gn\_install\_rapid-guide.md

Les codes et accès sont disponibles sur demande, auprès de Wilfried Heintz (wilfried.heintz@inrae.fr).

BDD postgres (v 9.6)

Pour le Système de gestion de base de données sur cette machine : postgres / GOD\_himself\_00

Données : /var/lib/tomcat8/webapps/geonetwork/WEB-INF/data/

Pour la machine virtuelle les caractéristiques sont :

- Red Hat Enterprise Linux Server release 5.7 (Tikanga)
- apache-tomcat-7.0.57
- ruby 2.1.0p0 (2013-12-25 revision 44422) [x86\_64-linux]
- java version "1.6.0\_16"
- Java(TM) SE Runtime Environment (build 1.6.0\_16-b01)
- Java HotSpot(TM) 64-Bit Server VM (build 14.2-b01, mixed mode)

L'espace de stockage est à l'IN2P3. Contact : Naïma Khrouz et Amandine Henon de BBEES.

Naima Khrouz [\(naima.khrouz@mnhn.fr\)](mailto:naima.khrouz@mnhn.fr)

Thésaurus installés :

- **Envthes**
- **GEMET**
- Nouvelles grandes régions de France

Schémas installés :

- ISO 19115 standard INSPIRE
- Nombre de fiches de métadonnées publiées au 23/11/2020 est de 8921 soit un volume de XXX Go.

#### <span id="page-4-0"></span>**FONCTIONNEMENT**

#### <span id="page-4-1"></span>**Période avant 2020**

Les fiches de métadonnées des ZAs sont moissonnées sur les géocatalogues des ZAs lorsqu'ils existent (cf. table X). Pour les autres ZAs, les fiches de métadonnées sont directement produites via l'interface du géocatalogue (cf. table X) ou par l'intermédiaire d'un fichier excel, qui sera mouliné par les personnes en support de BED afin de produire des fichiers XML à destination du GéoNetwork. On retrouve cette possibilité à l'échelle des Zones Ateliers (cf. Figure cidessous).

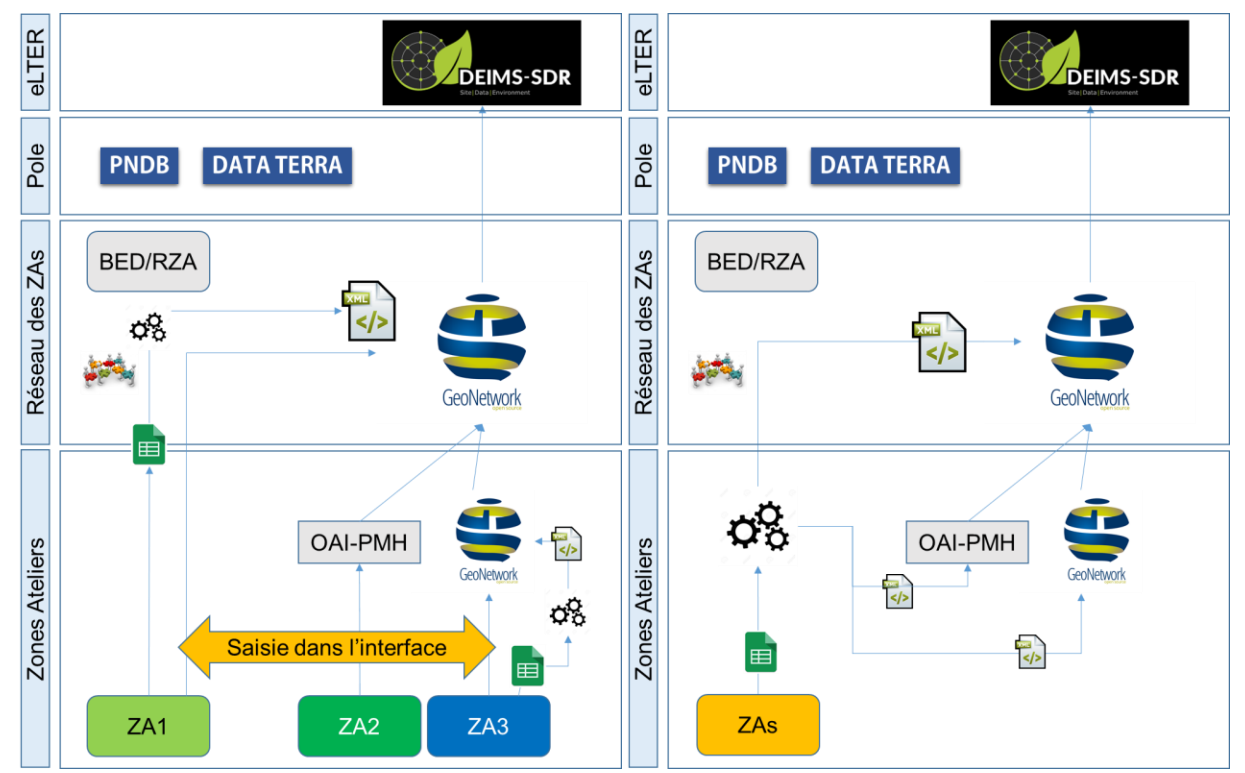

*Figure 1. Organisation de la production des fiches de métadonnées. 3 types de ZAs se distingue : (ZA1) ne disposant pas de GéoNetwork, la saisie se fait par l'intermédiaire d'un fichier excel, ensuite mouliné pour fournir un fichier XML, (ZA2) disposant d'un géocatalogue au standard OAI-PMH, et (ZA3) disposant d'un GéoNetwork. A gauche : actuel ; à droite : Horizon 2021.* 

La liste des mots clefs à moissonner évolue avec la structuration de l'IR, des ZAs. A terme pour l'ensemble des ZAs il est nécessaire d'inclure le mot « LTSER xxxx ».

La fréquence des mises à jour des fiches de métadonnées n'est pas connue et peut varier selon les ZAs.

*Tableau 1. Lien des géocatalogues des ZAs et mots clefs moissonnés par le LTER French Data Node (mots clefs en italique à intégrer). Les ZAs soulignées ne disposent pas de leur propre Geonetwork ; (\*) ZAAJ, ZAM : Protocole OAI-PMH*

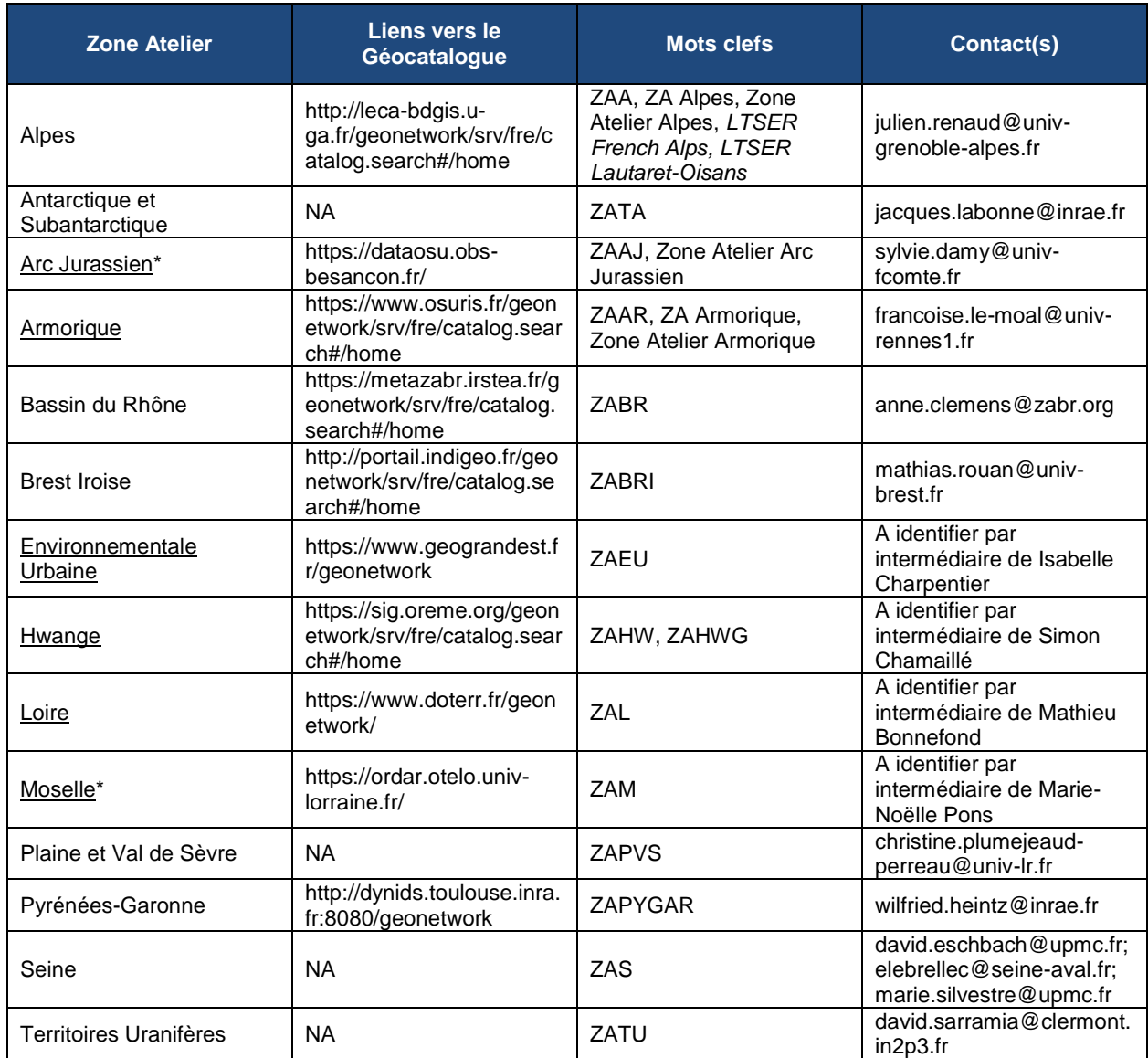

#### <span id="page-5-0"></span>**LIEN AVEC LE GEOCATALOGUE DE ELTER**

Moissonnage du LTER French Data Node par DIP/BIOSENSE, le géocatalogue de eLTER

DIP/BIOSENSE : http://dip.biosense.rs/#/geoNetwork

Paramétrage :

### <span id="page-5-1"></span>**LIEN AVEC LE PNDB**

#### <span id="page-5-2"></span>**Période avant 2020**

Moissonnage impossible car le format des fiches de métadonnées est ISO et le géocatalogue du PNDB fonctionne avec le standard EML.

### <span id="page-6-0"></span>**Période après 2020**

Les fiches de métadonnées au format EML seront produites par l'outil geoflow de manière simultanée au fichier XML pour le géocatalogue. <mark>Au préalable les jeux ou bases de données seront sélectionnées sur un critère de données de</mark> biodiversité ?

### <span id="page-6-1"></span>**OPERATEURS**

*Tableau 2. Listes des administrateurs et utilisateurs du GéoNetwork avec le statut actualisé (actif, passif, désactivé)*

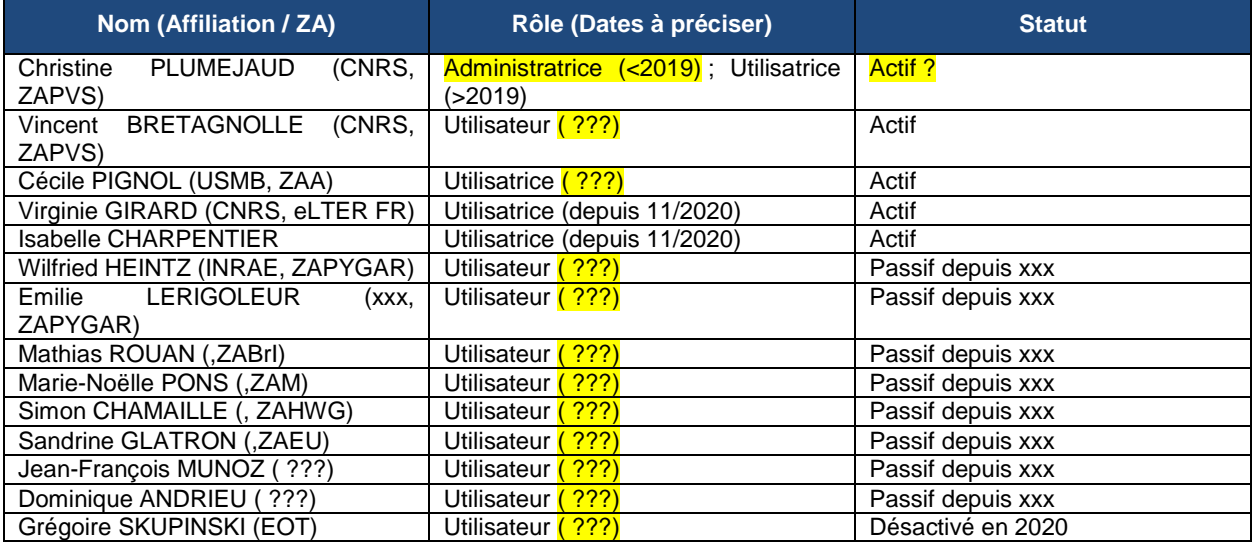

# <span id="page-7-0"></span>**II. OUTILS DE GESTION DE LA DONNÉE**

### <span id="page-7-1"></span>**GEOFLOW**

Coordinateurs : W. Heintz (INIRAE), J. Barde (IRD)

Opérateur : E. Blondel (prestataire indépendant)

Suite de packages.

- Cf. Publication en cours de rédaction
- Cf. Descriptif 1 page et 5 diapos (en cours de rédaction)

GitHub : https://github.com/eblondel/geoflow Wiki : https://github.com/eblondel/geoflow/wiki

### <span id="page-7-2"></span>**EASY YYYY**

Coordinatrice : C. Plumejaud (CEBC)

Opérateurs : C. Plumejaud (CEBC), O. Copi (CDD 1 an en 2019)

# <span id="page-8-0"></span>**III. FORMATION**

- cf. proposition de l'Ecole Thématique E-ENVIR 2021
- cf. CR Ecole Thématique E-ENVIR 2019 (en cours de réalisation)
- cf. tutoriels sur l'outil Geoflow

# <span id="page-9-0"></span>**IV. AT – RELATION HUMAIN-NATURE**

### <span id="page-9-1"></span>**TRAJECTOIRES DES SOCIO-ECOSYSTEMES**

Animateurs : C. Guerbois, V. Bretagnolle, F. Vendel (CDD 6 mois en 2019, puis prestataire en 2020)

Coordinateurs BED : **I. Charpentier ???** 

Les données collectées sont de multiples natures et champs disciplinaires. A ce jour, les catégories de données recensées par disciplines sont listées dans la Table X.

*Tableau 3. Listes de catégories de variables associées à des classes de protocoles et des types d'instrumentation. Les principaux pourvoyeurs des données sont mentionnés, ainsi que le statut de la donnée (localisation de la fiche de métadonnée MD si existence ; localisation de la donnée D)*

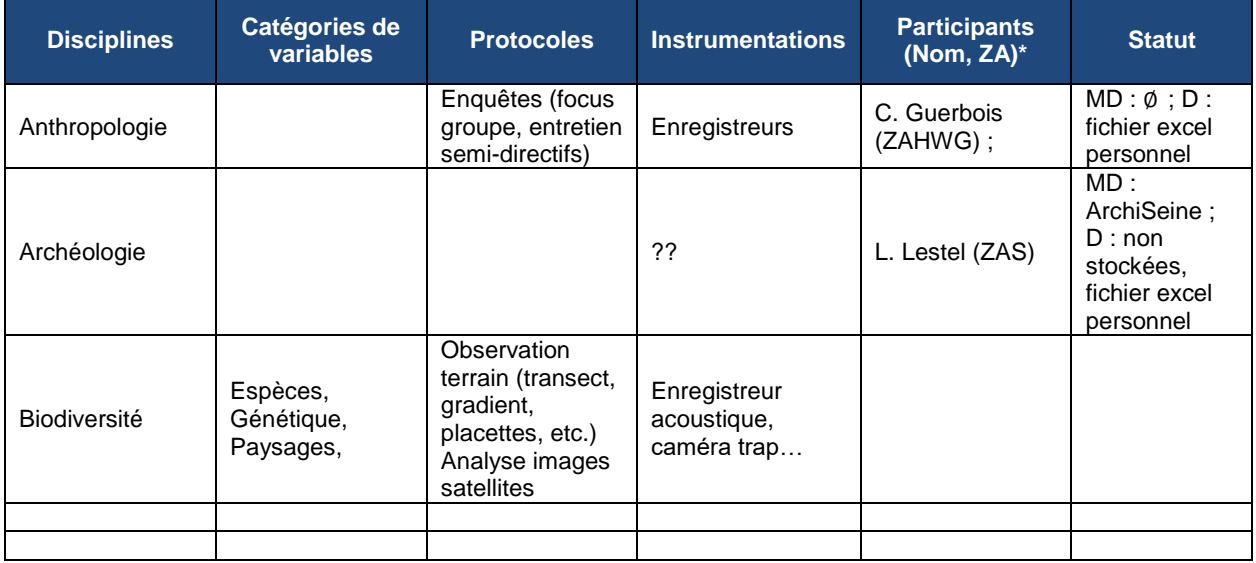

Les données sont celles déjà existantes dans les ZAs et mise à disposition par les producteurs de données, puis celles produites dans le cadre d'acquisition de la donnée à l'échelle nationale, régionale ou locale (*legacy data*).

# <span id="page-9-2"></span>**V. AT – EXPÉRIMENTATIONS SOCIO-ÉCOLOGIQUES**

#### <span id="page-9-3"></span>**UN JEU SERIEUX SUR L'EAU ET L'ENVIRONNEMENT**

Animateurs : O. Barreteau, M. Bonnefond

Coordinateurs BED : ???

Description des objectifs et de l'état d'avancement : http://www.za-inee.org/fr/eau-environnement

### <span id="page-9-4"></span>**NEONET / RECOTOX**

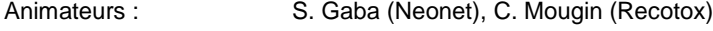

Coordinateurs BED : V. Girard (avec RECOTOX)

Coordinateurs INRAE : CDD / Stage Master à venir

Articles de référence :

### <span id="page-10-0"></span>**VI. AT – ECOHEALTH**

Animateurs : D. Biron Coordinateurs BED : V. Girard ???

## <span id="page-10-1"></span>**VII. eLTER**

Deux projets PPP/PLUS de 2020 à 2025

Interlocuteurs BED : I. Charpentier (participation PPP), V. Girard (participation PLUS)

### <span id="page-10-2"></span>**VIII. ANNEXES**

<span id="page-10-3"></span>**Annexe 1 - Vue synthétique des fiches de métadonnées disponibles sur le Géocatalogue du RZA**

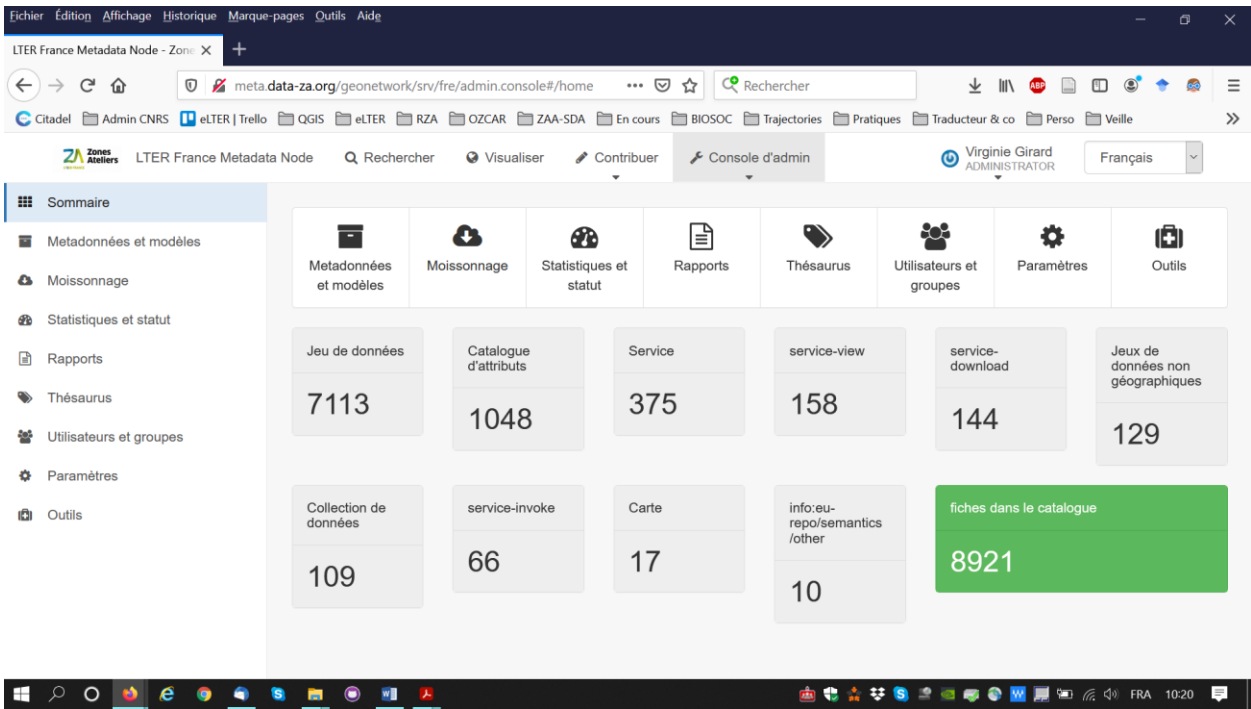